### **Chapter 01: Exploring the Fundamentals of SwiftUI**

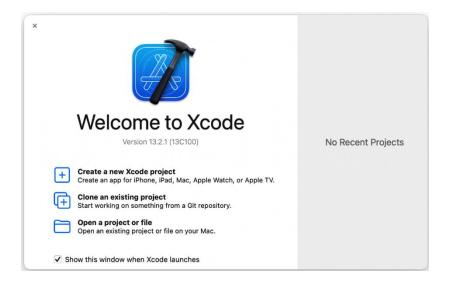

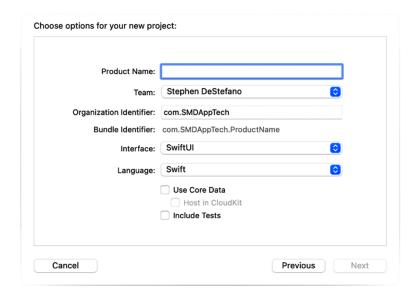

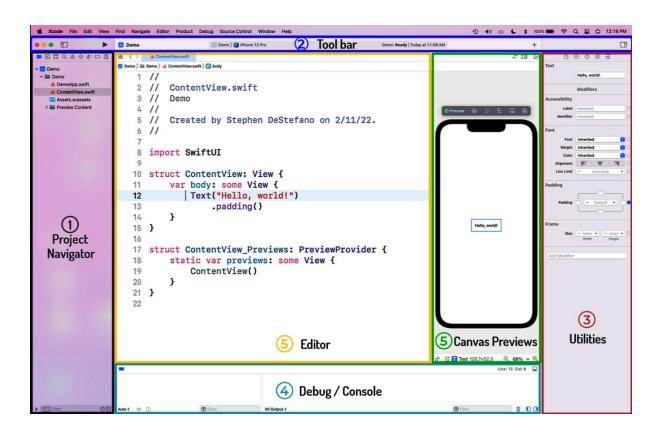

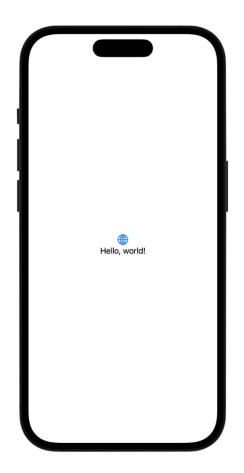

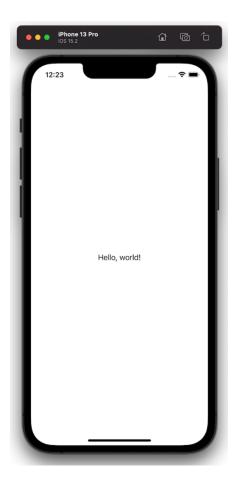

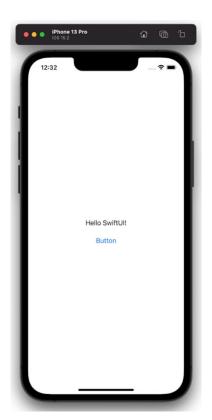

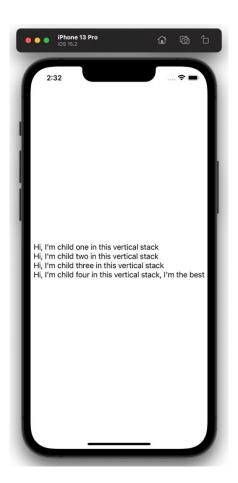

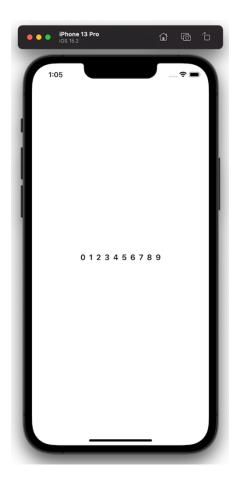

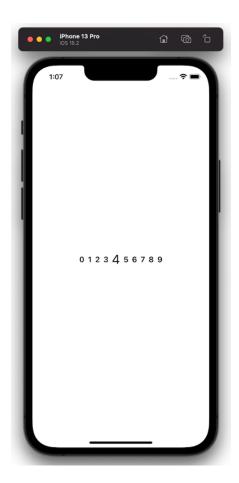

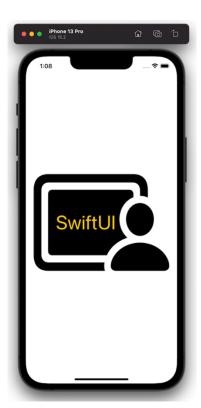

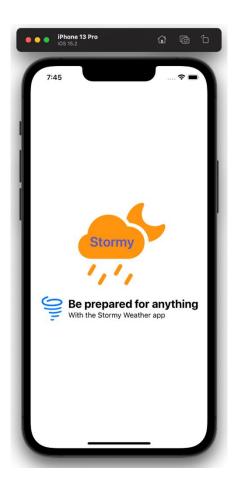

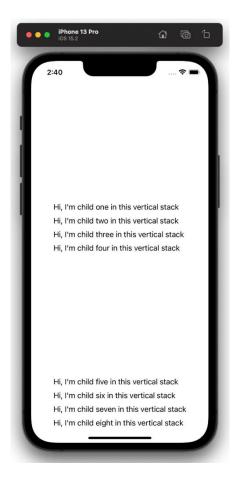

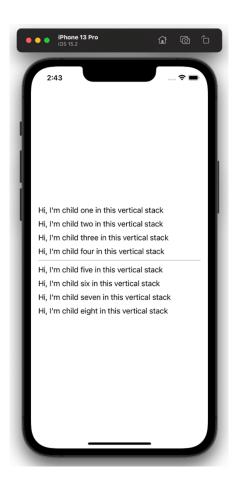

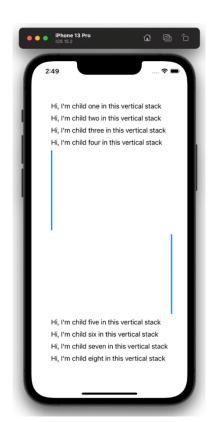

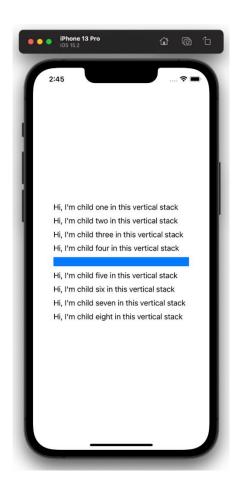

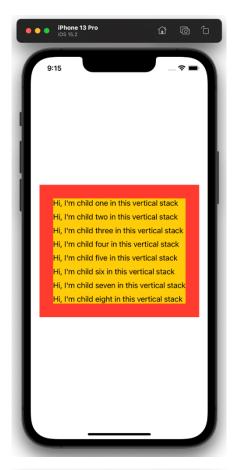

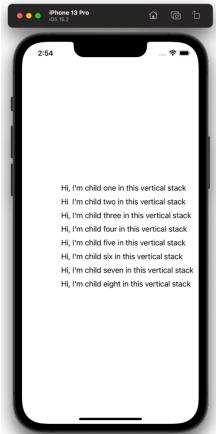

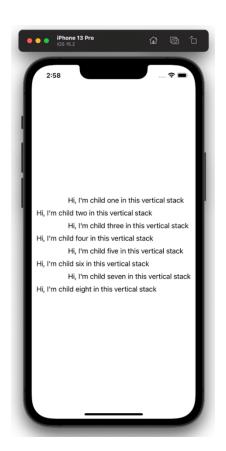

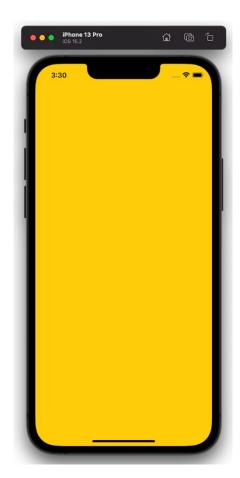

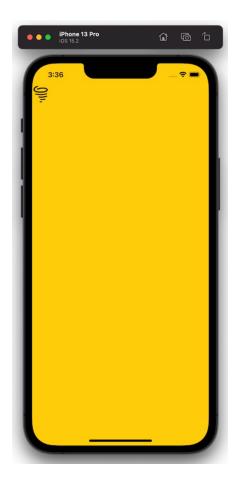

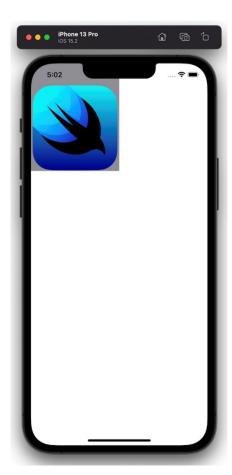

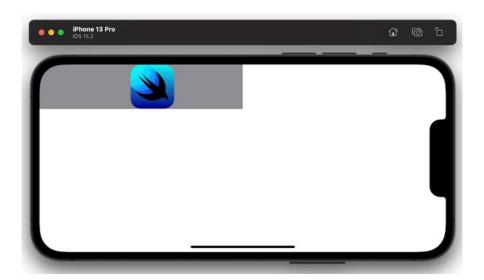

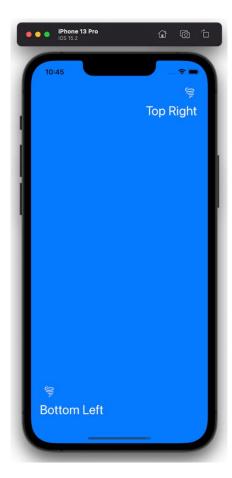

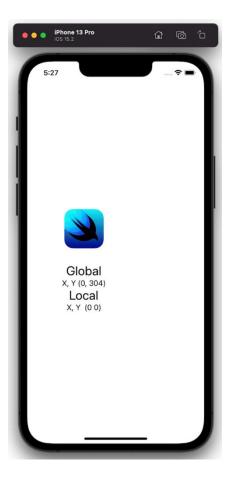

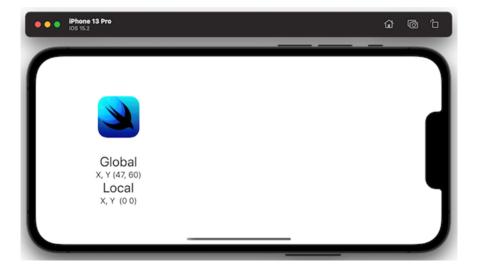

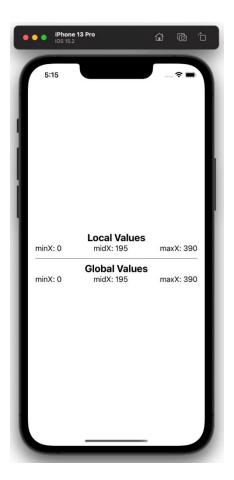

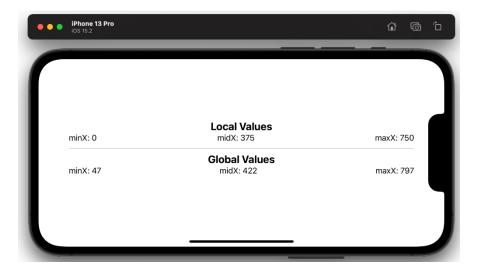

**Chapter 02: Understanding Animation with SwiftUI** 

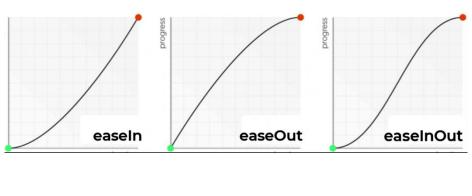

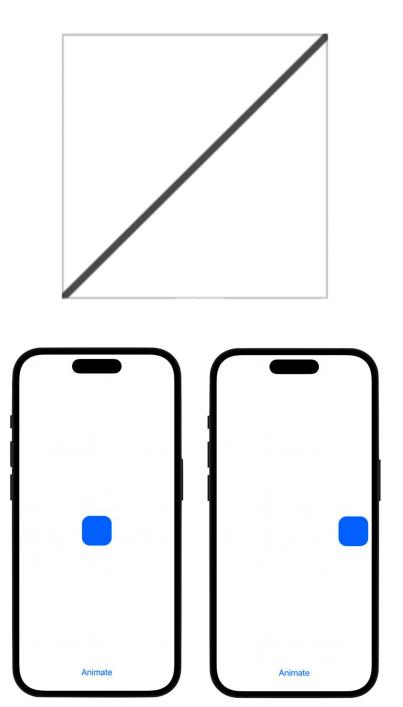

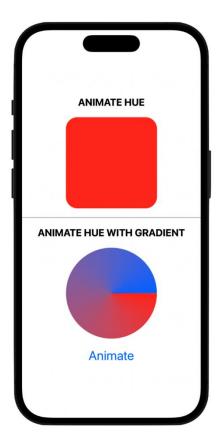

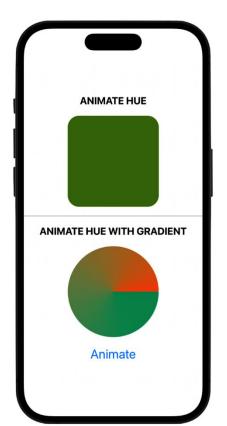

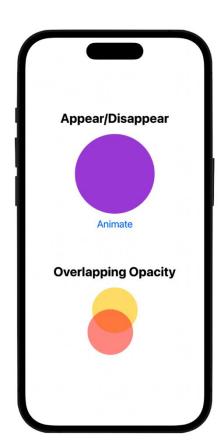

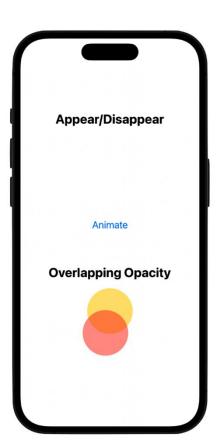

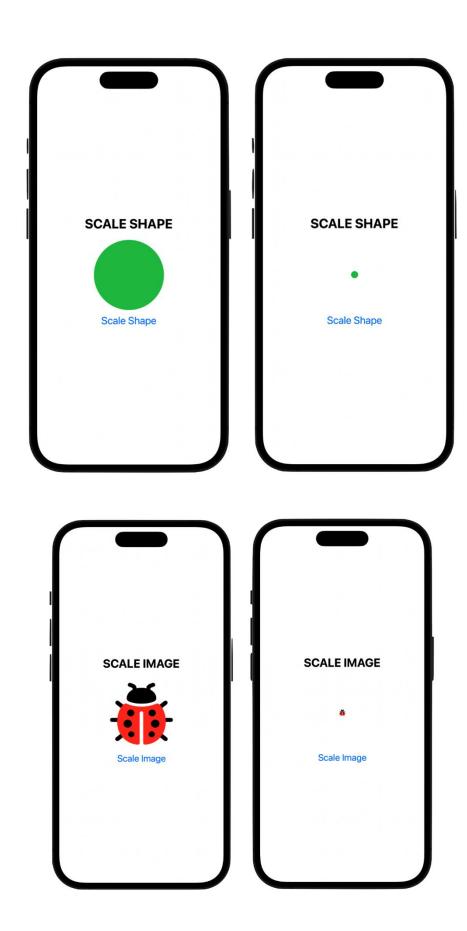

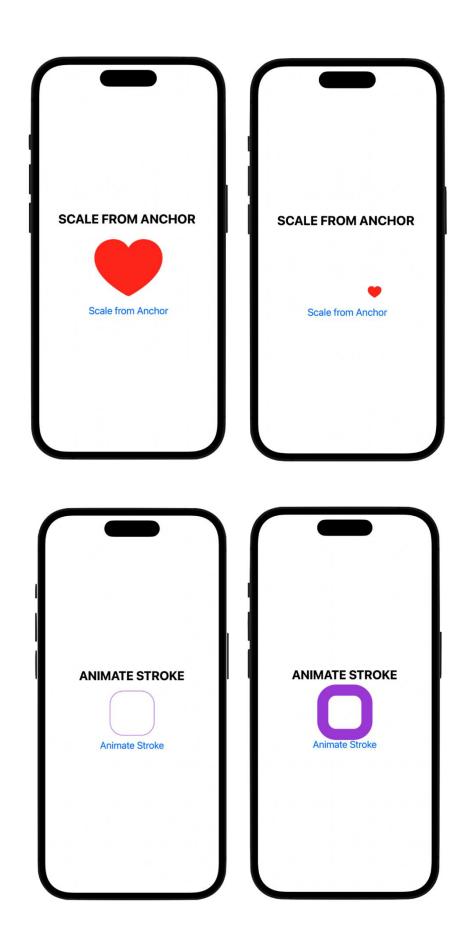

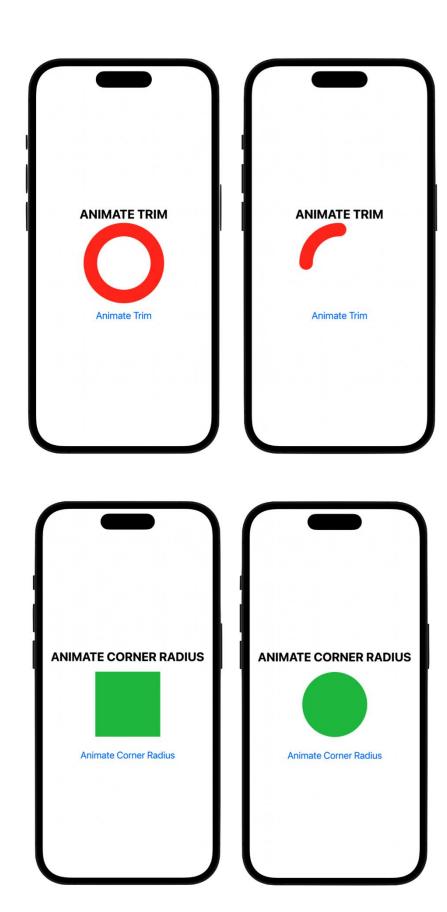

# **Chapter 03: Creating a Breathing App**

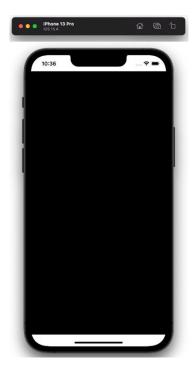

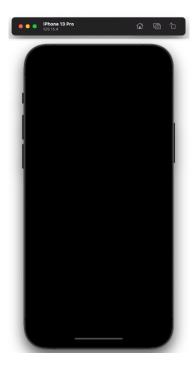

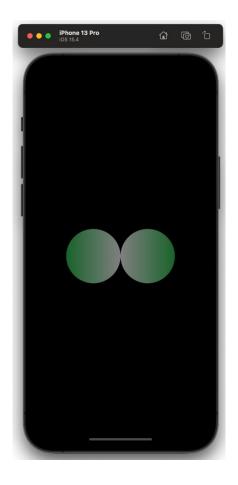

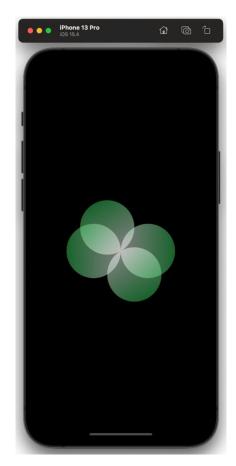

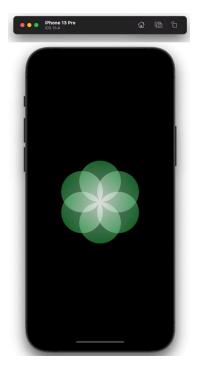

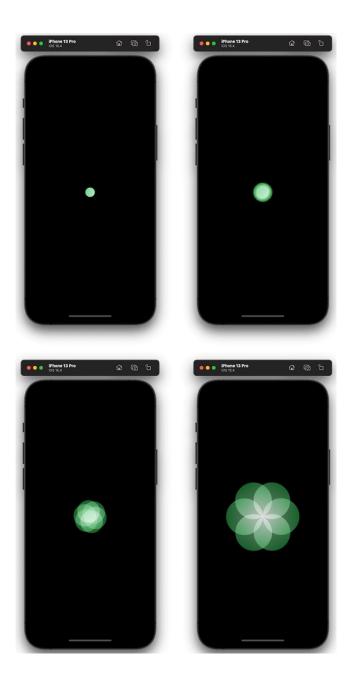

### **Chapter 04: Building a Record Player**

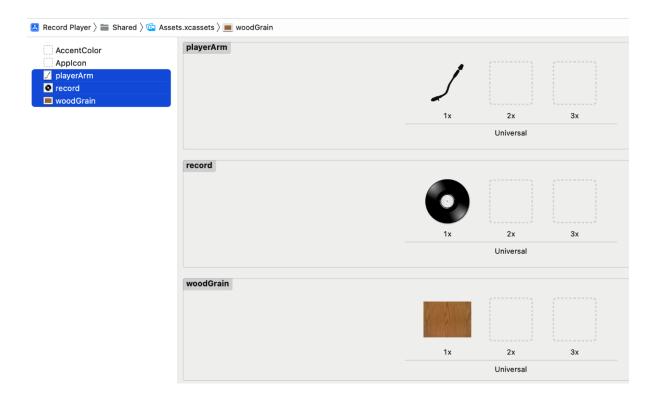

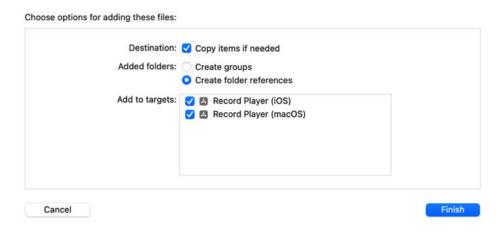

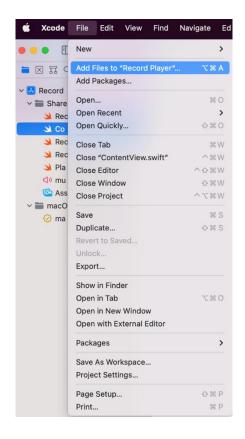

#### Choose a template for your new file:

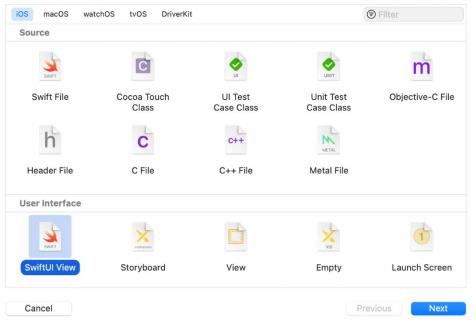

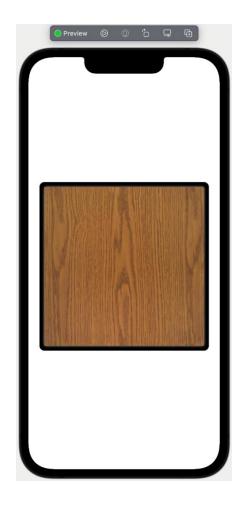

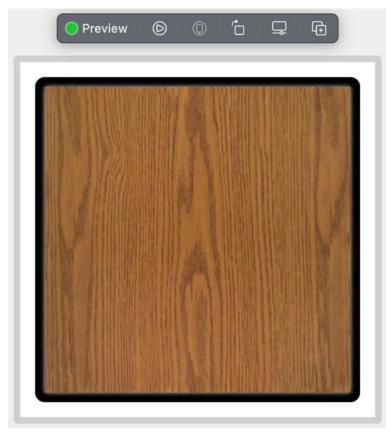

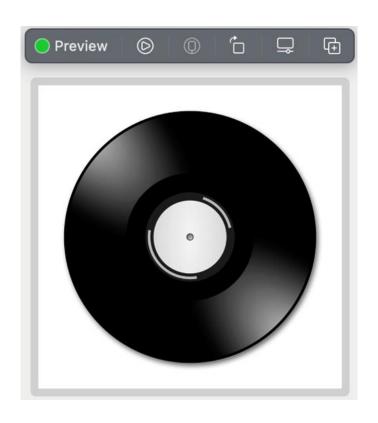

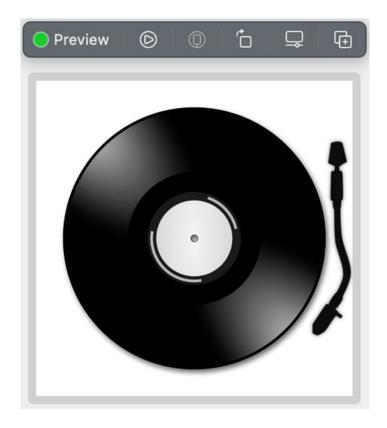

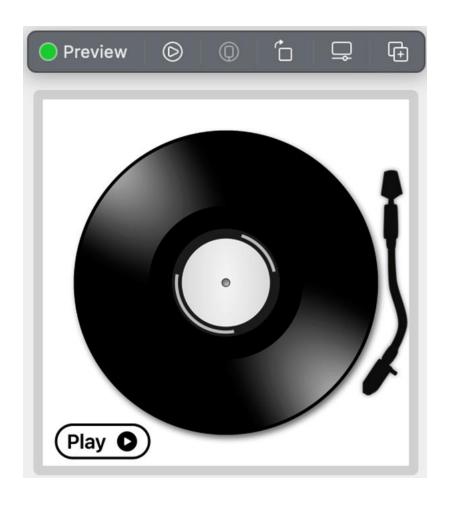

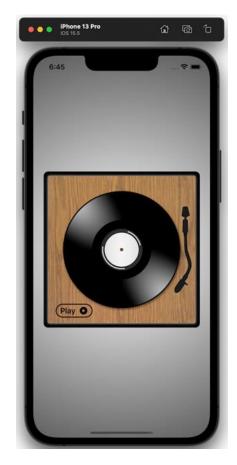

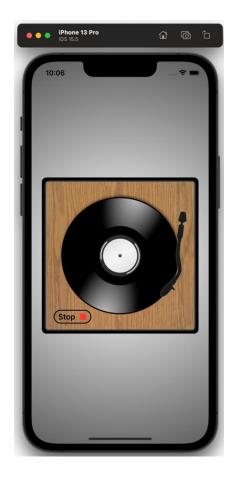

## **Chapter 05: Animating Colorful Kaleidoscope Effects**

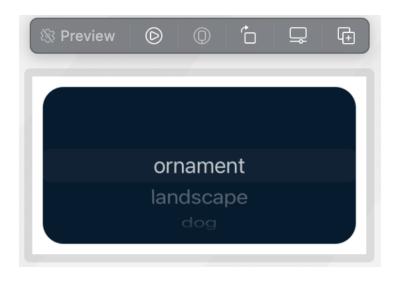

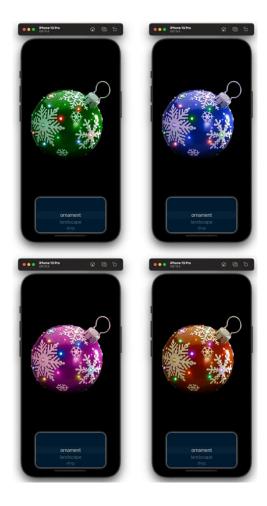

### **Chapter 06: Animating a Girl on a Swing**

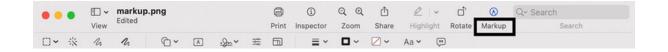

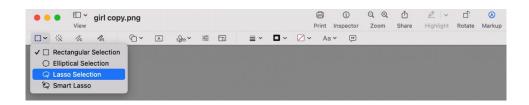

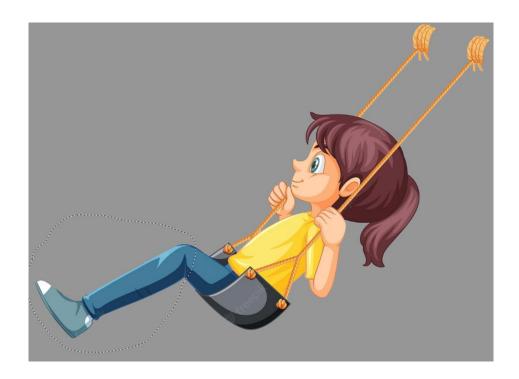

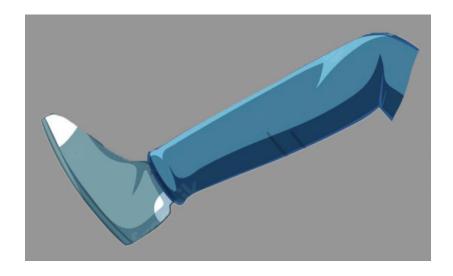

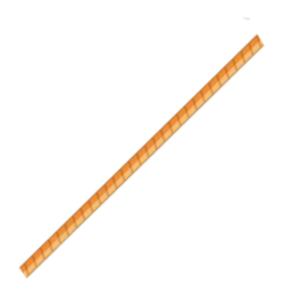

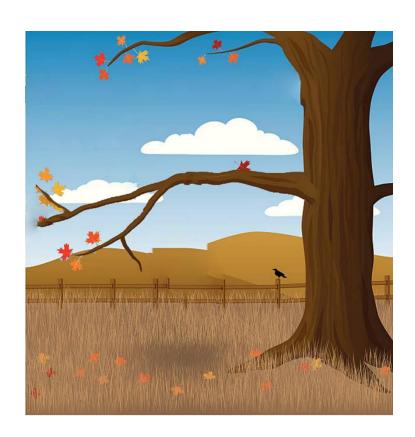

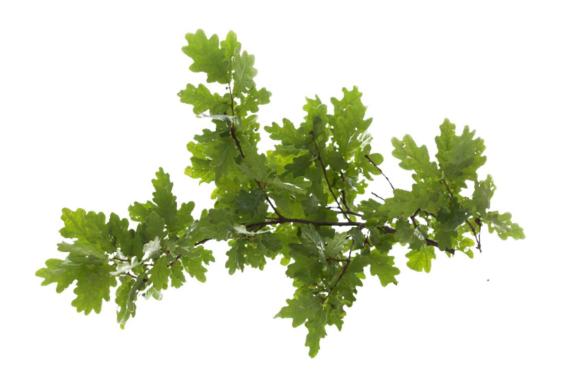

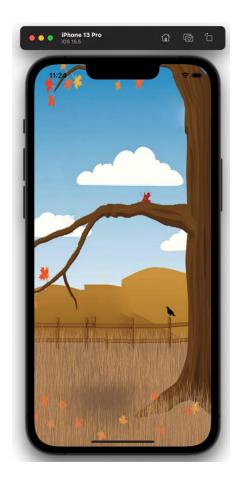

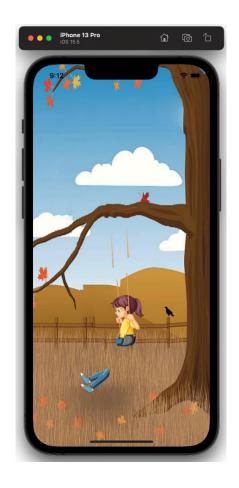

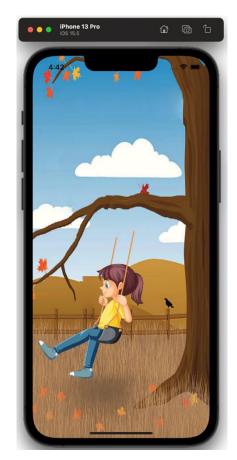

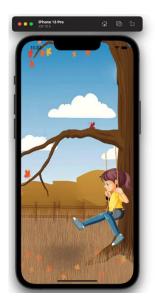

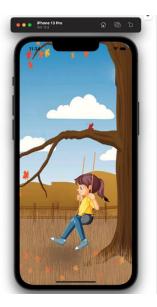

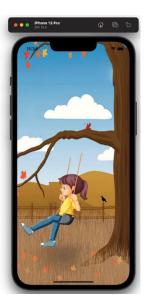

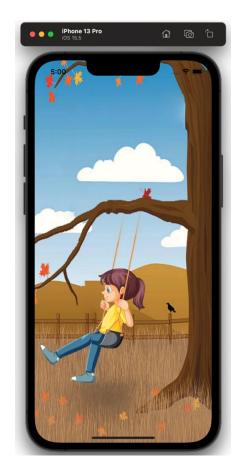

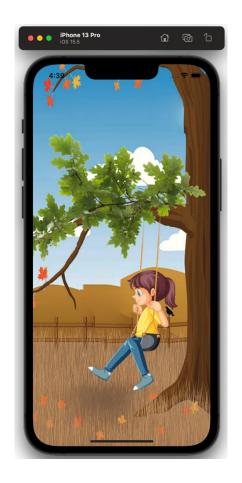

**Chapter 07: Building a Series of Belts and Gears** 

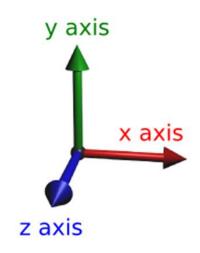

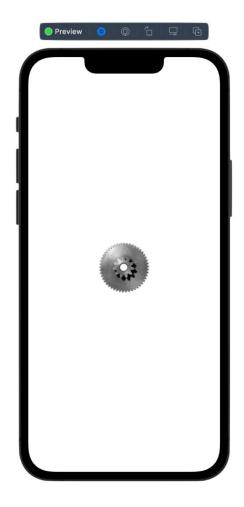

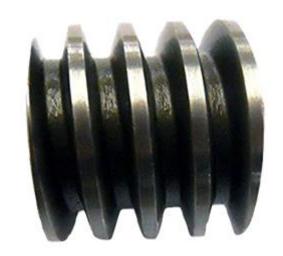

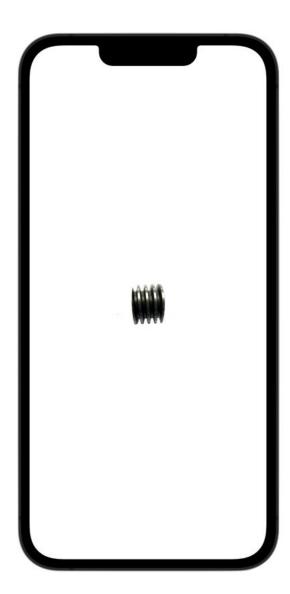

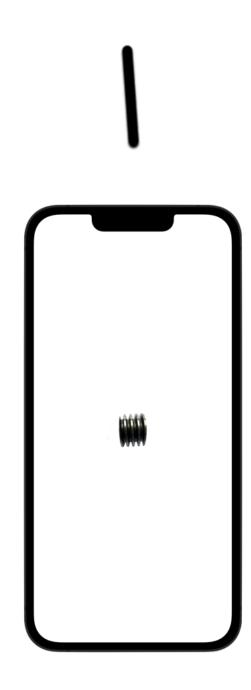

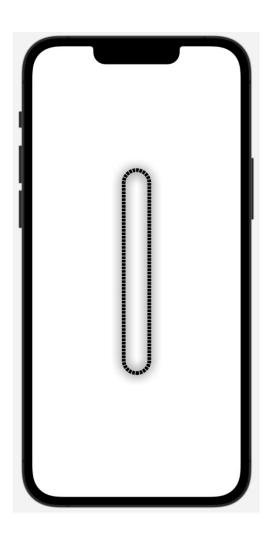

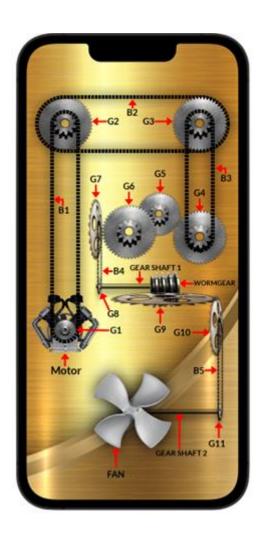

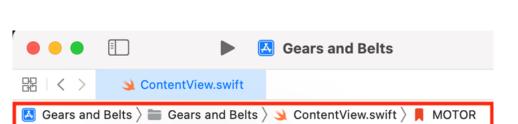

ZStack {
//MARK: - MOTOR

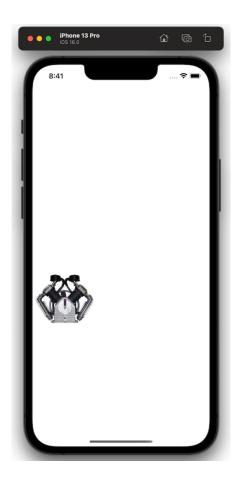

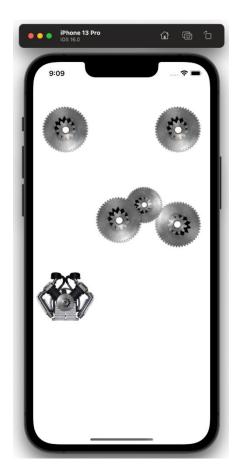

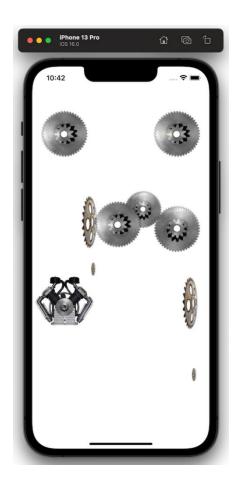

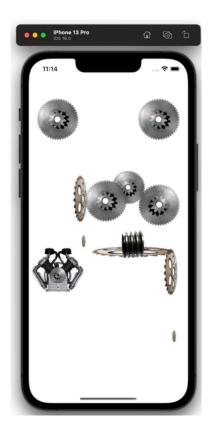

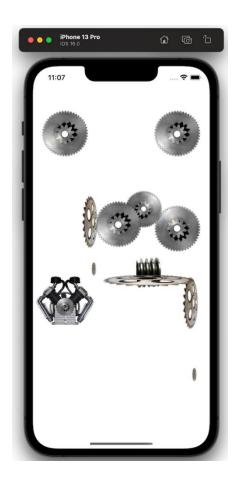

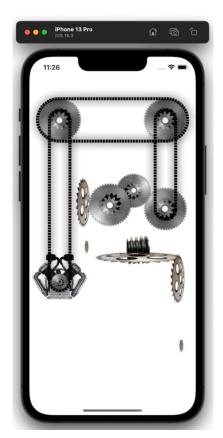

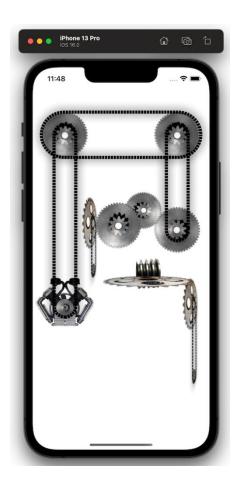

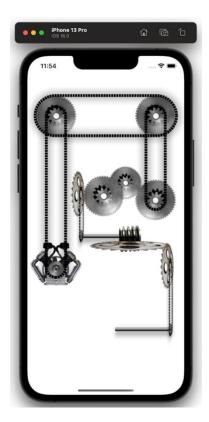

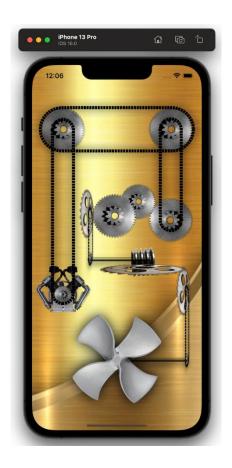

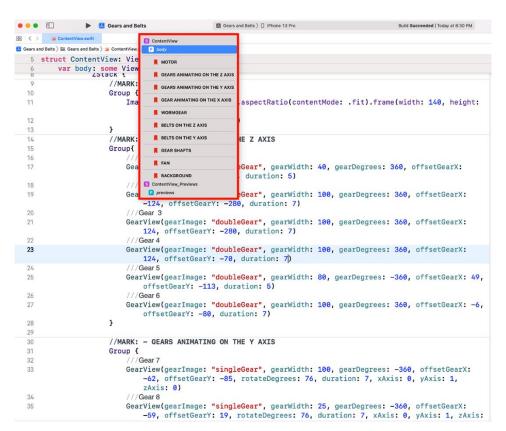

## **Chapter 08: Animating a Bouquet of Flowers**

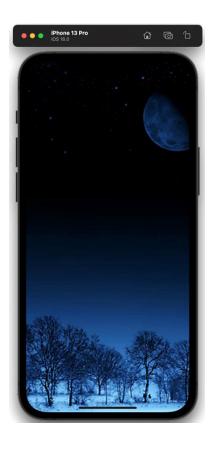

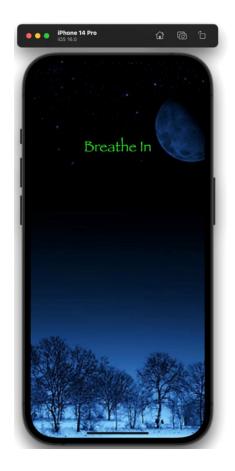

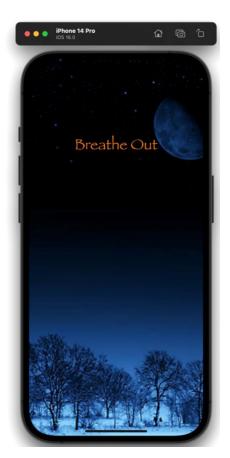

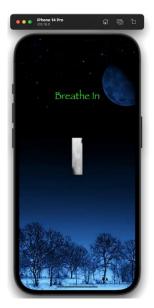

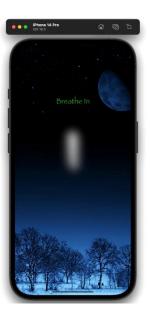

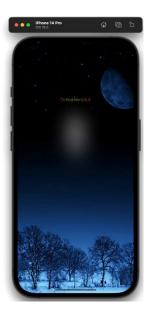

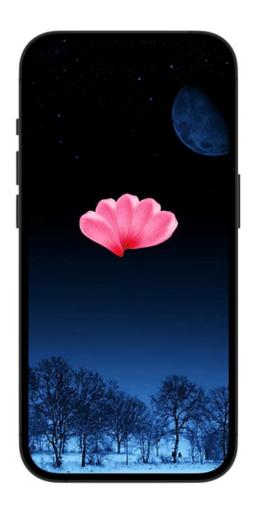

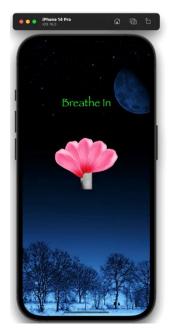

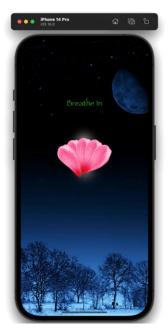

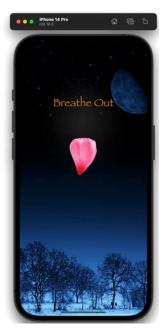

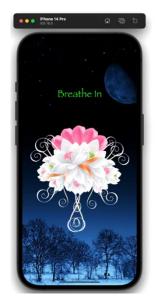

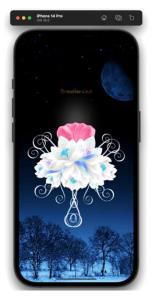

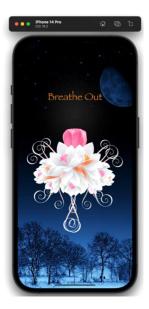

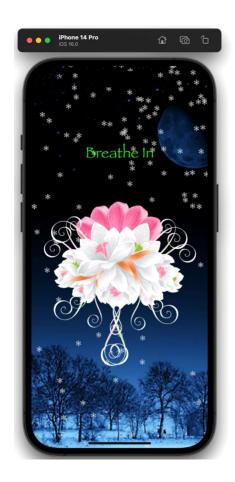

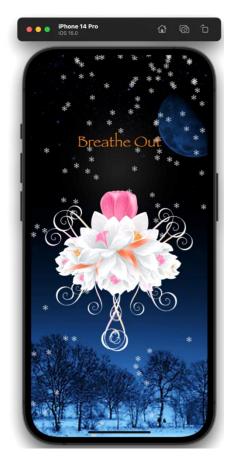

## **Chapter 09: Animating Strokes around Shapes**

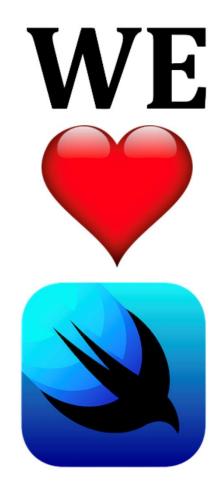

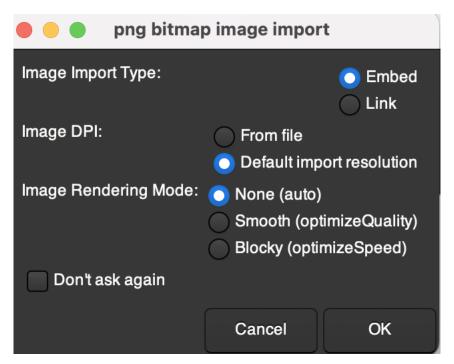

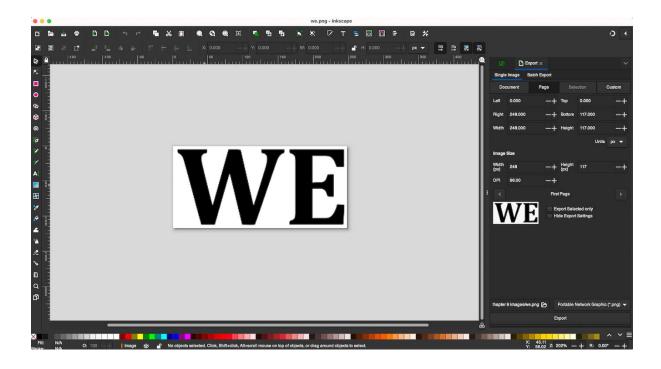

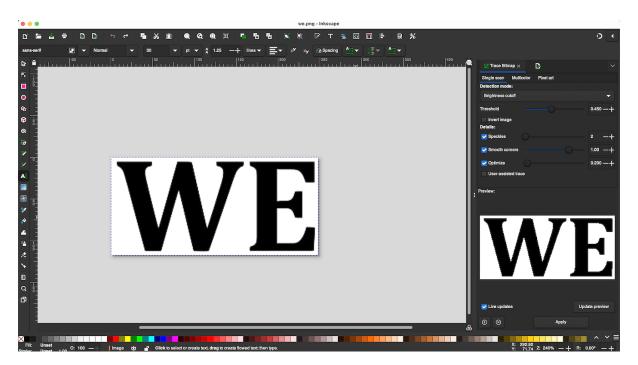

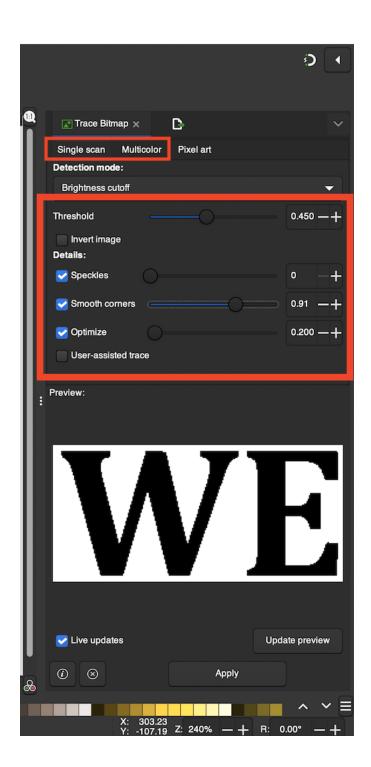

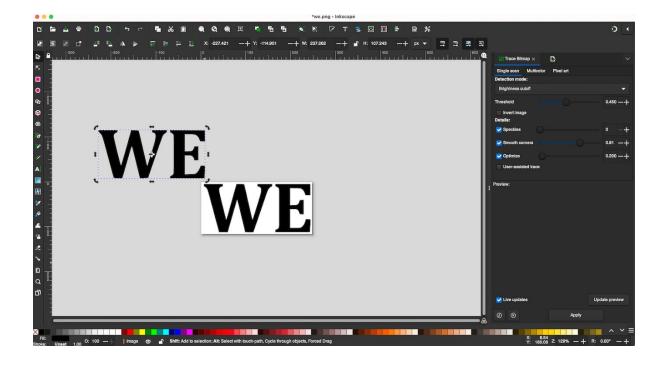

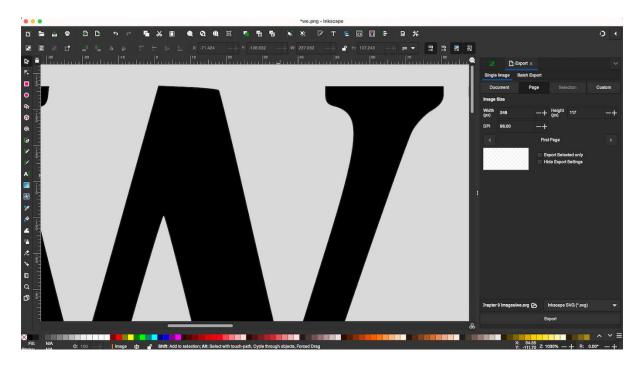

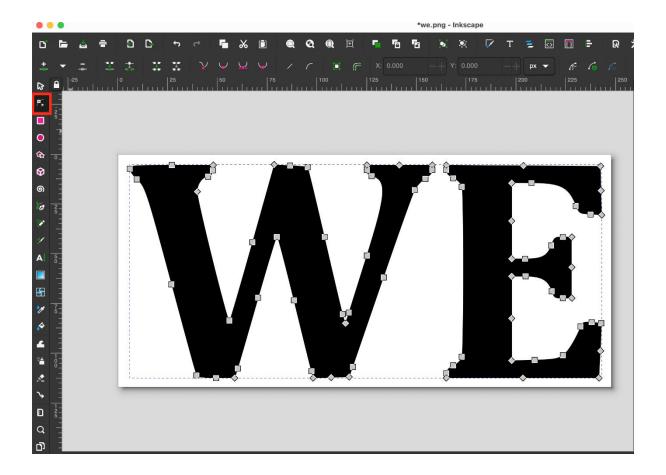

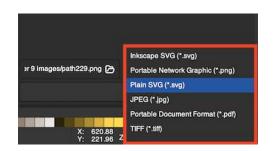

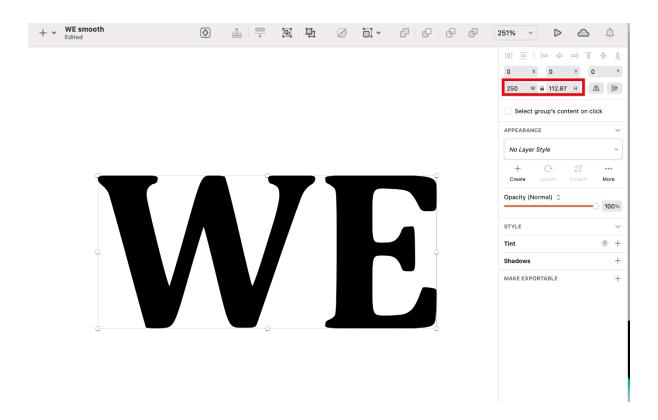

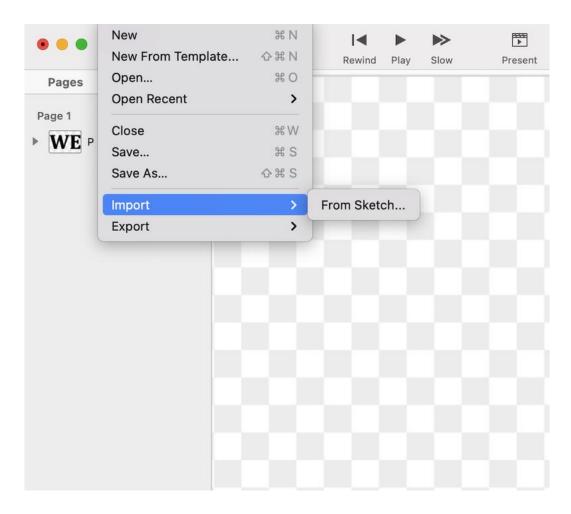

## **Import From Sketch**

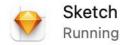

-

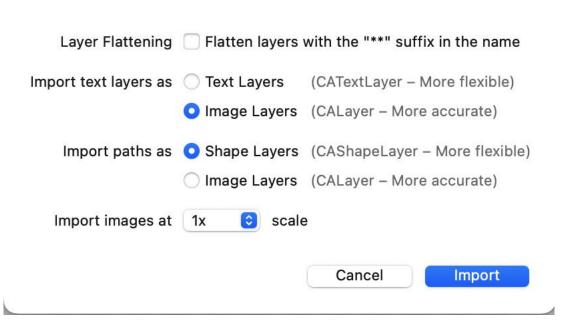

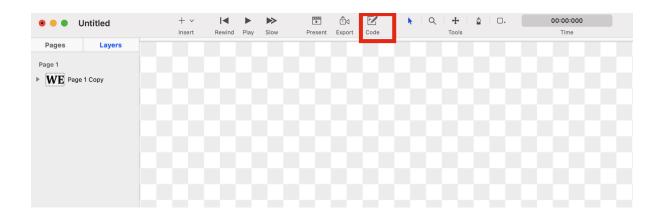

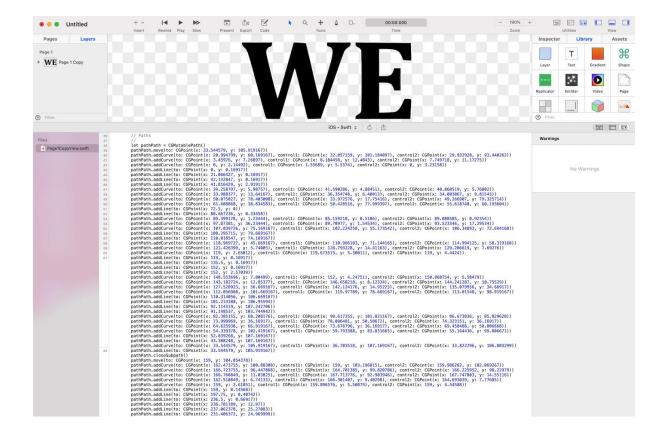

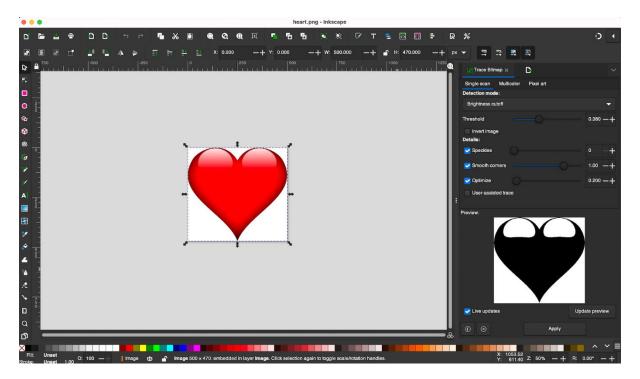

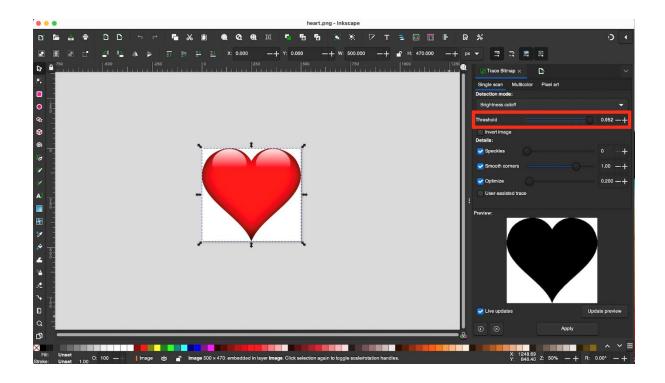

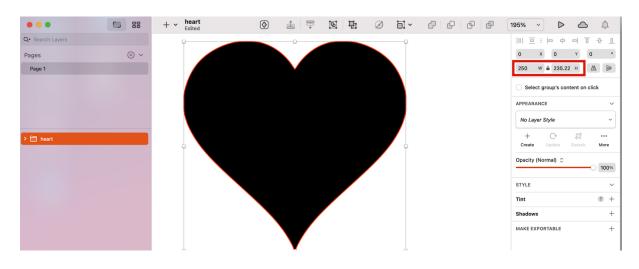

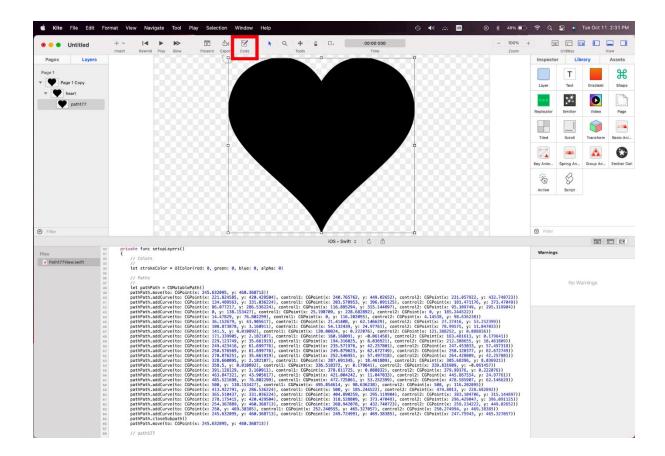

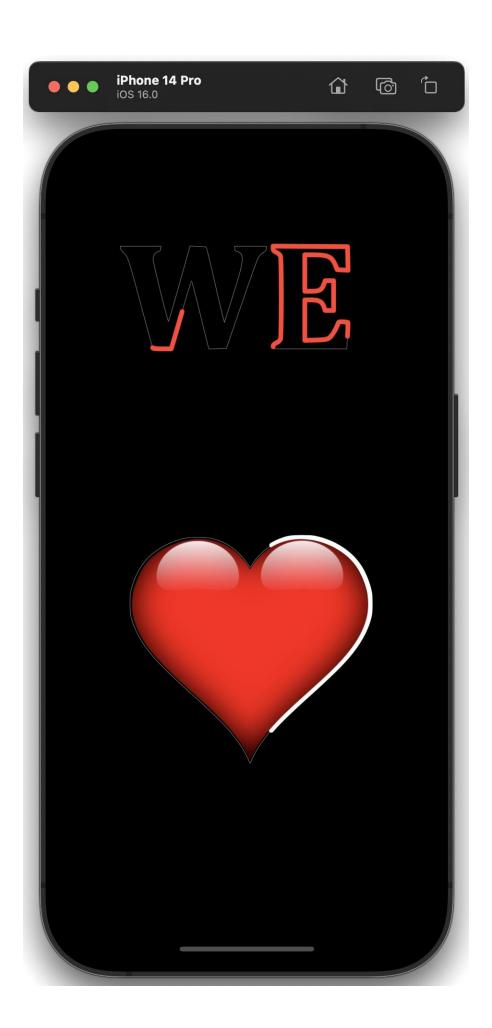

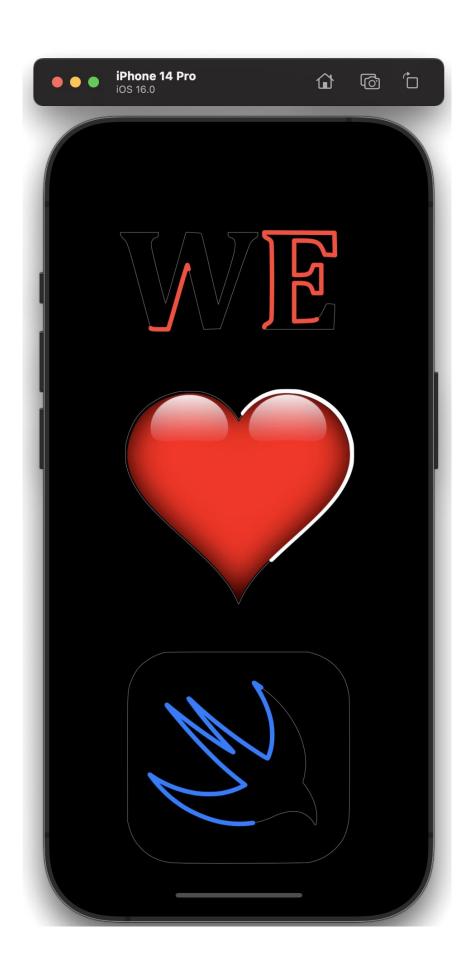

**Chapter 10: Creating an Ocean Scene** 

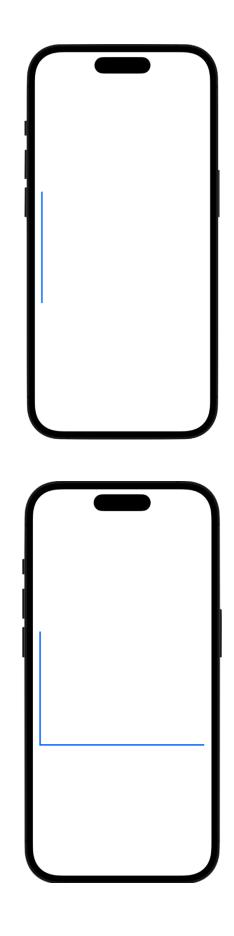

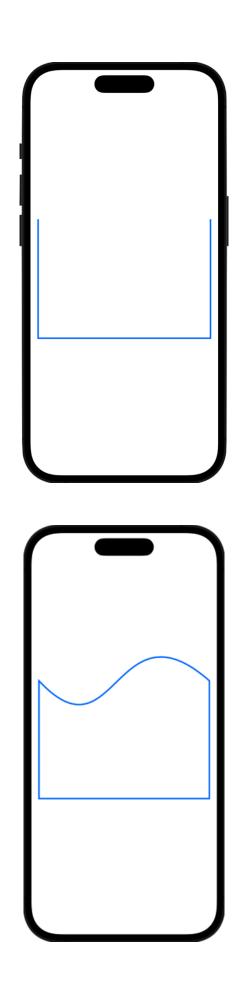

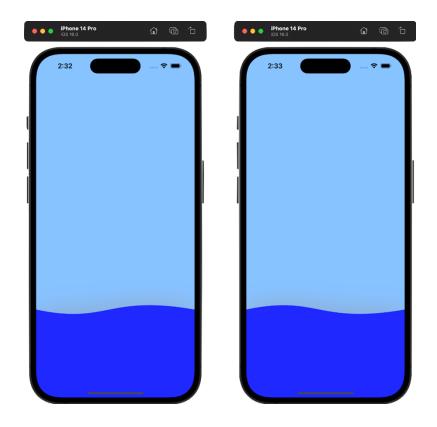

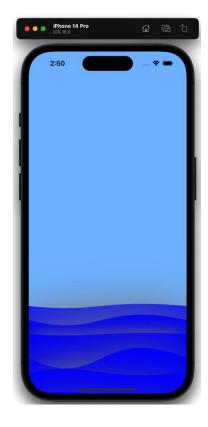

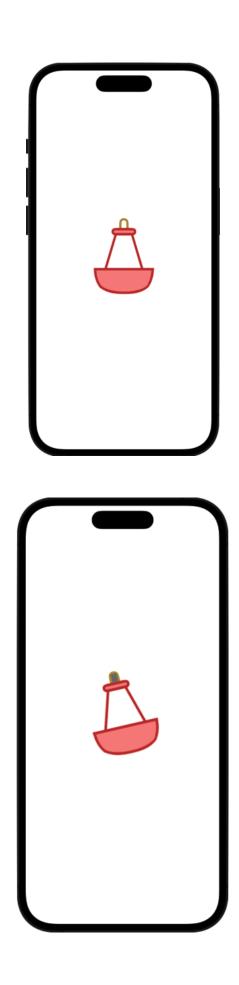

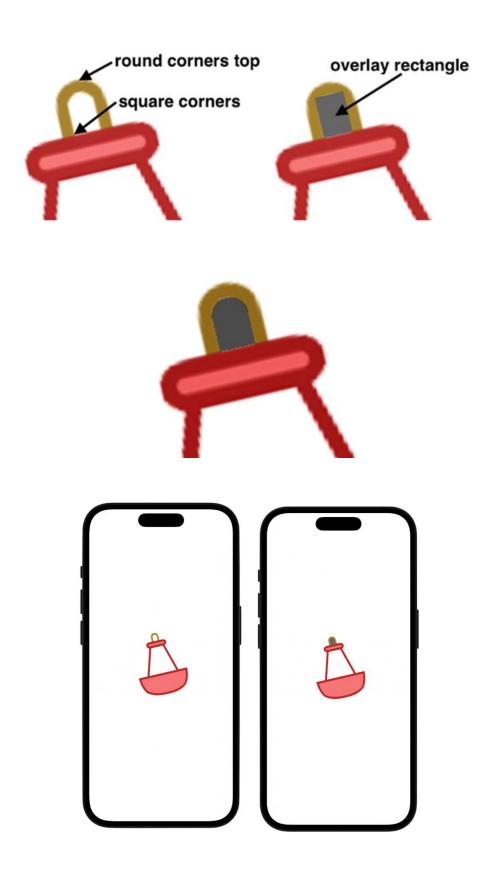

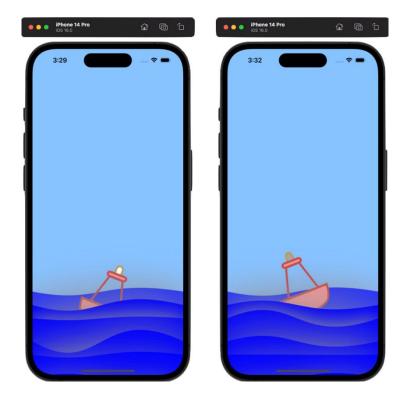

**Chapter 11: Animating an Elevator** 

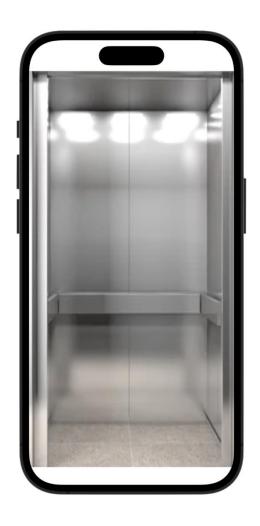

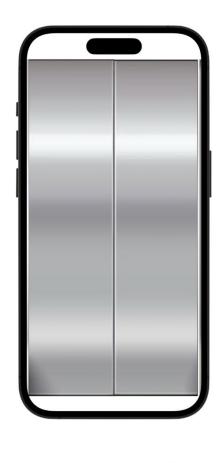

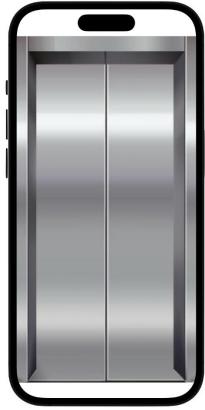

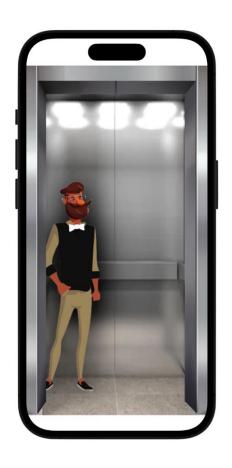

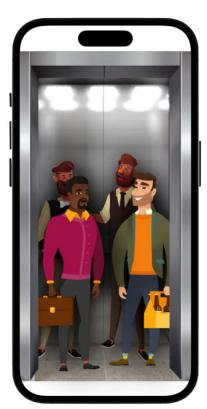

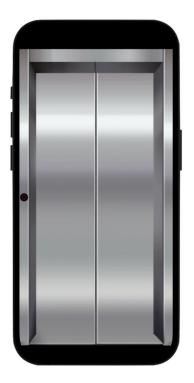

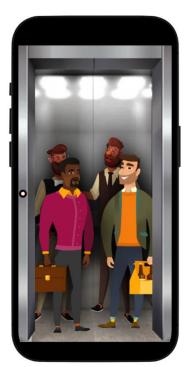

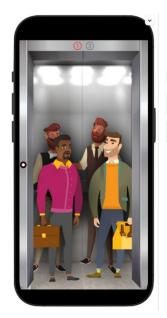

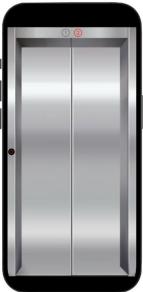

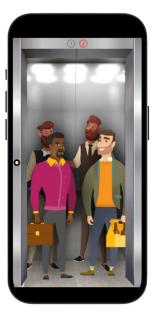

## **Chapter 12: Creating a Word Game (Part 1)**

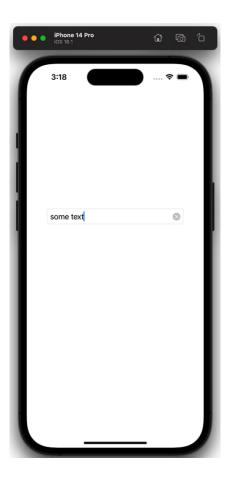

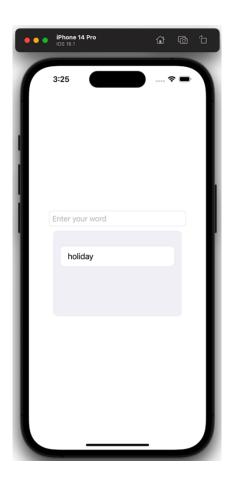

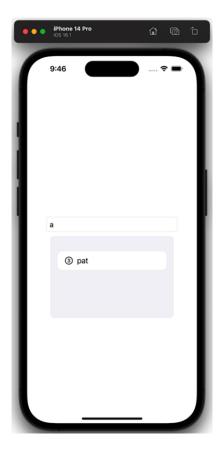

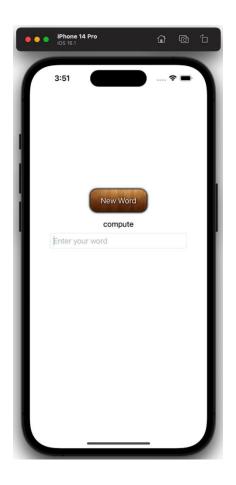

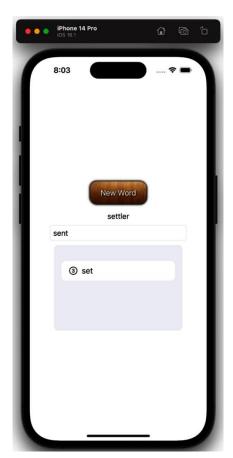

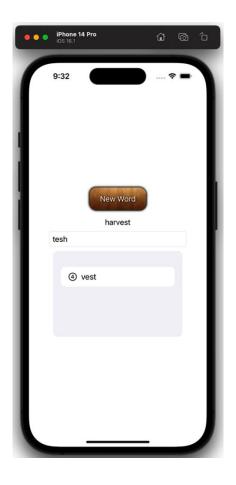

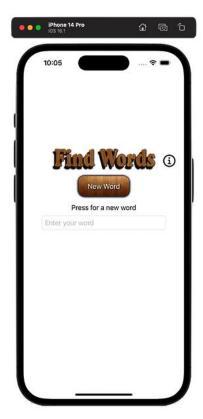

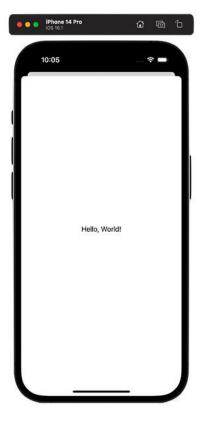

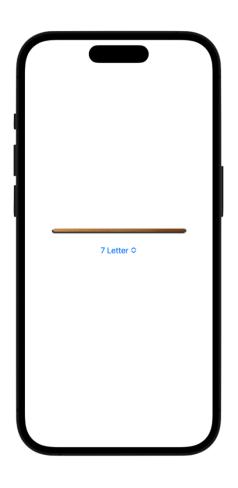

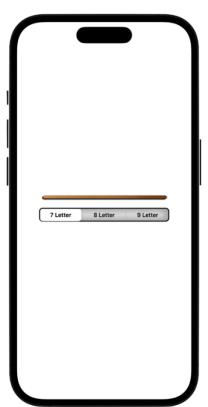

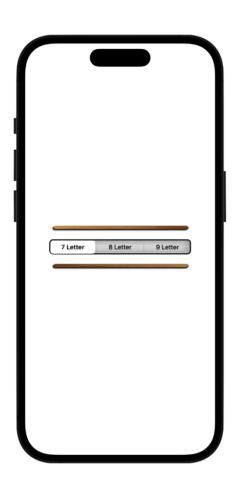

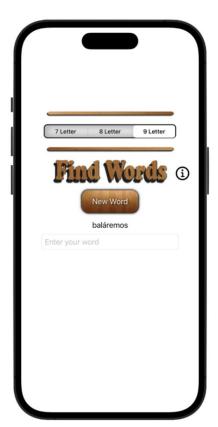

**Chapter 13: Creating a Word Game (Part 2)** 

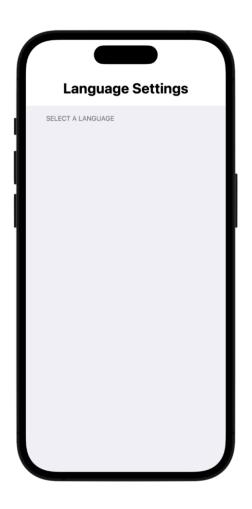

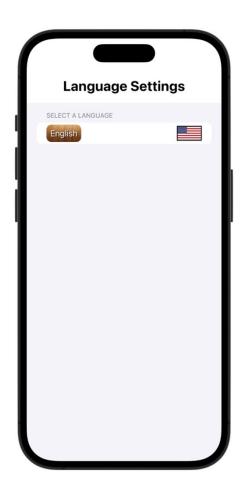

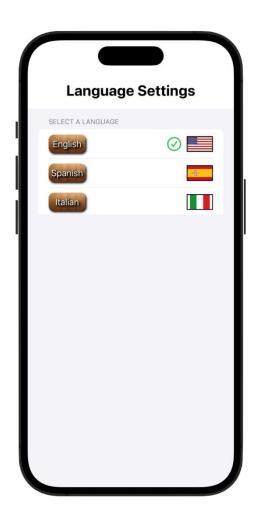

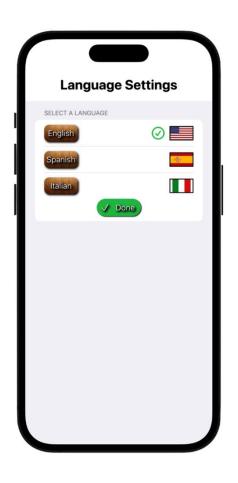

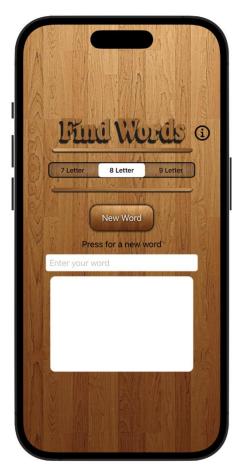

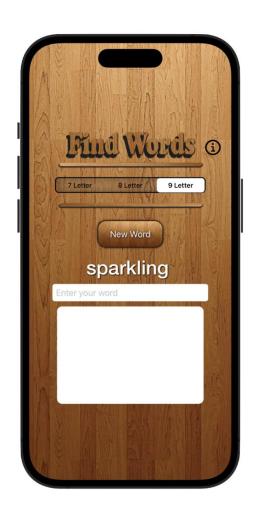

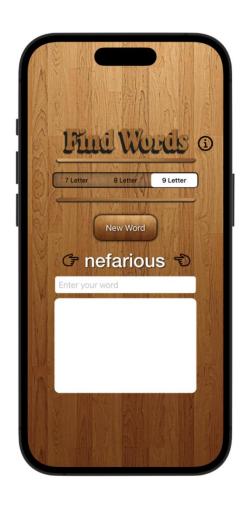

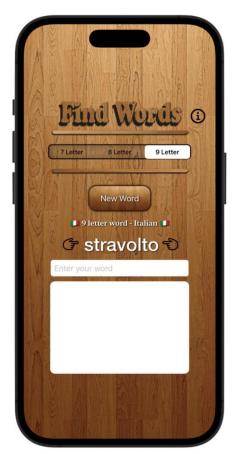

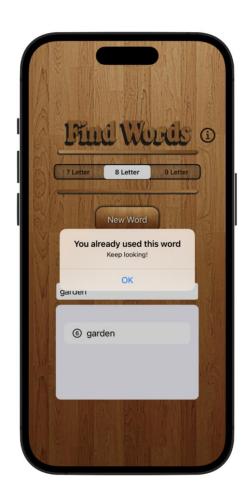

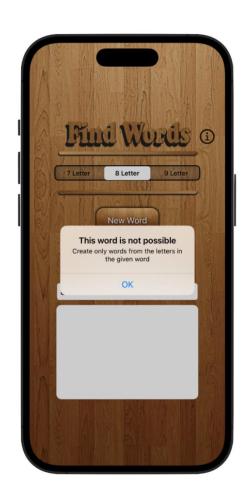

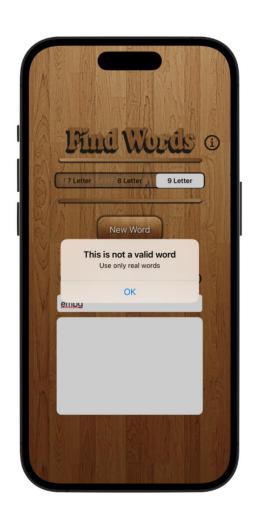

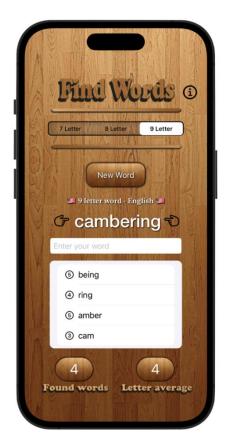

**Chapter 14: Creating a Color Game** 

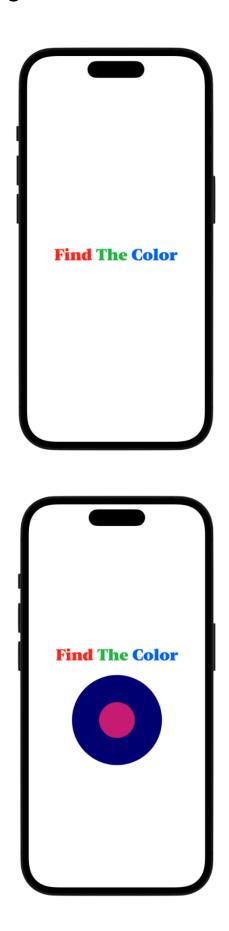

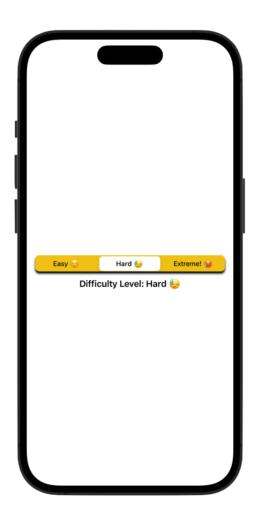

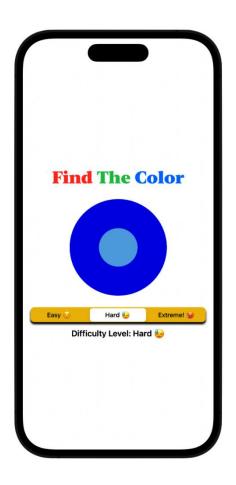

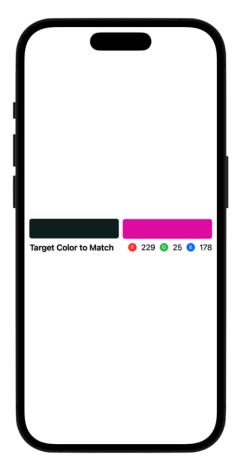

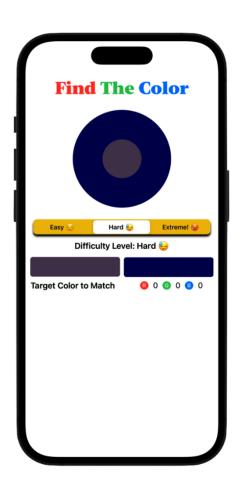

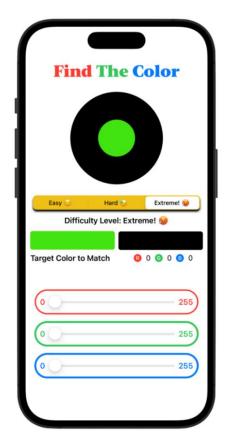

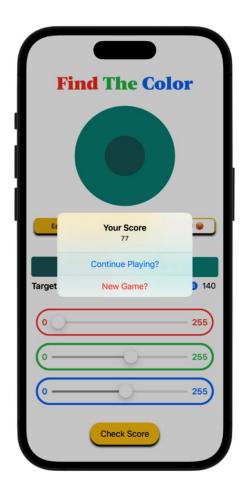

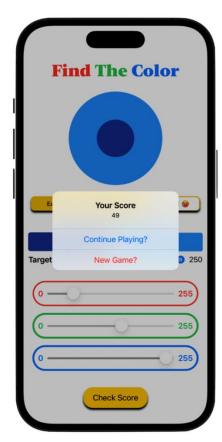

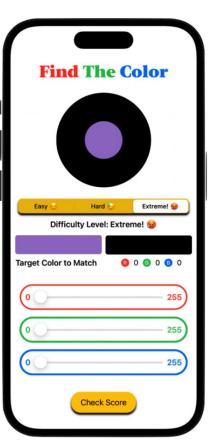

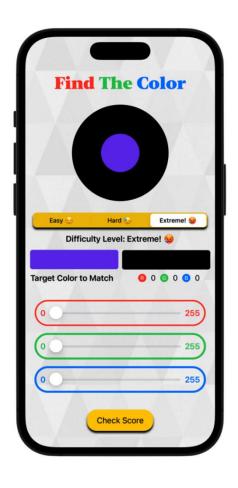

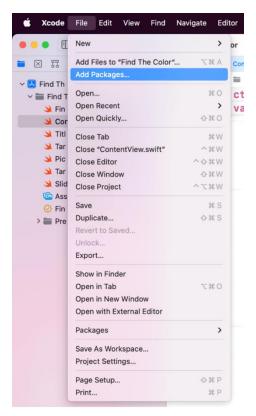

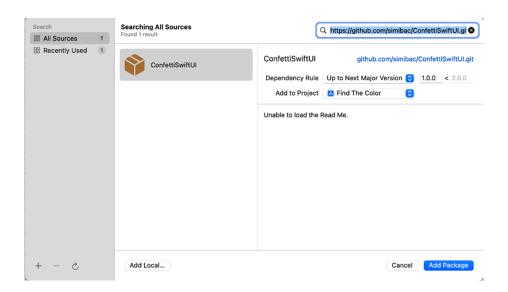

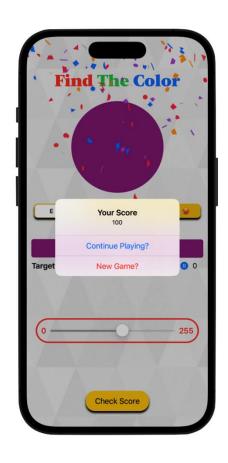

## **Chapter 15: Integrating SpriteKit into Your SwiftUI Projects**

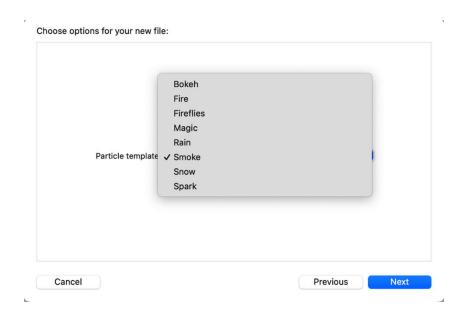

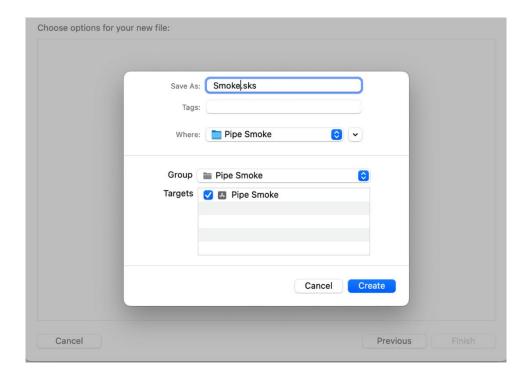

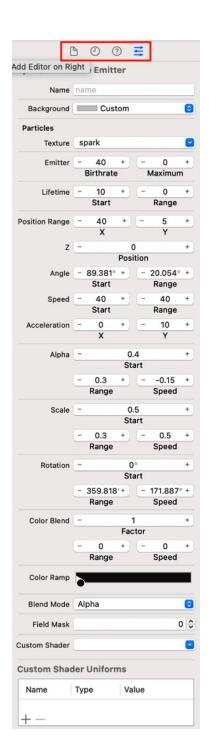

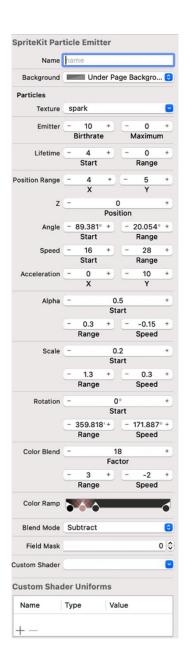

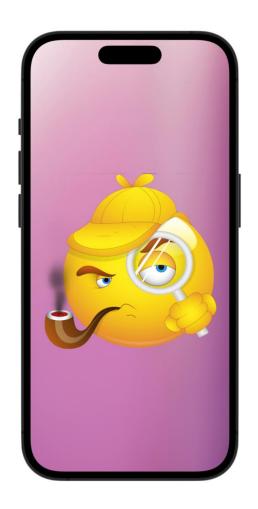

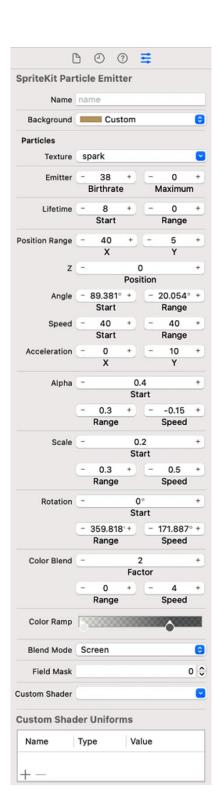

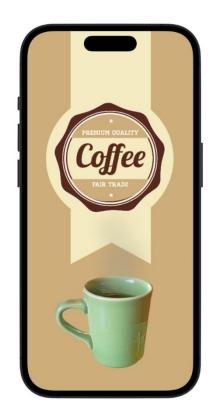

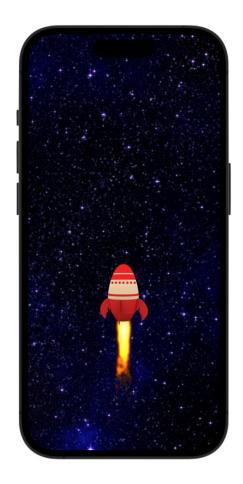

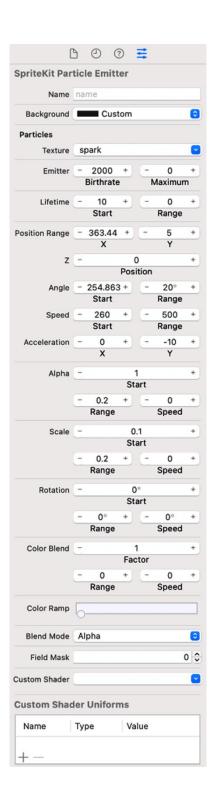

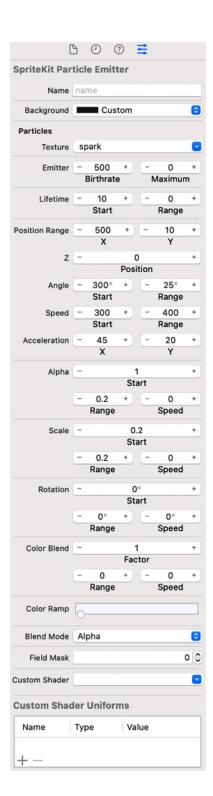

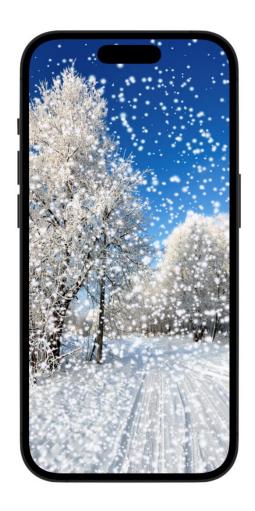

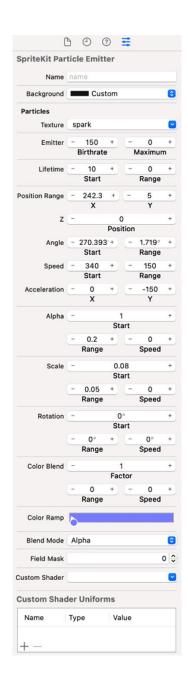

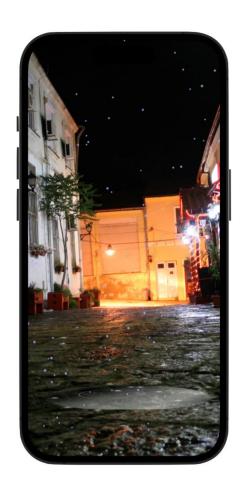

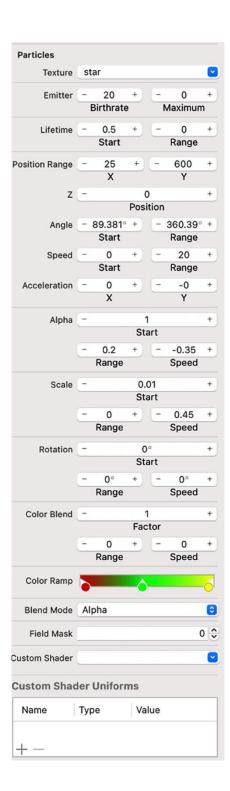

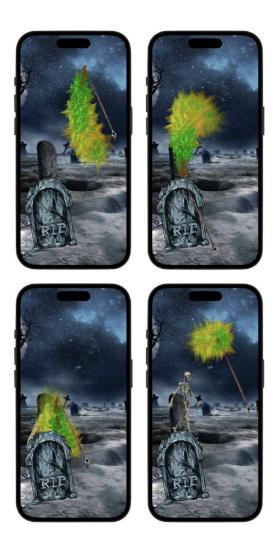